## SAP ABAP table COMM\_PR\_FRG\_REO {Product - Organization Set - Assignment}

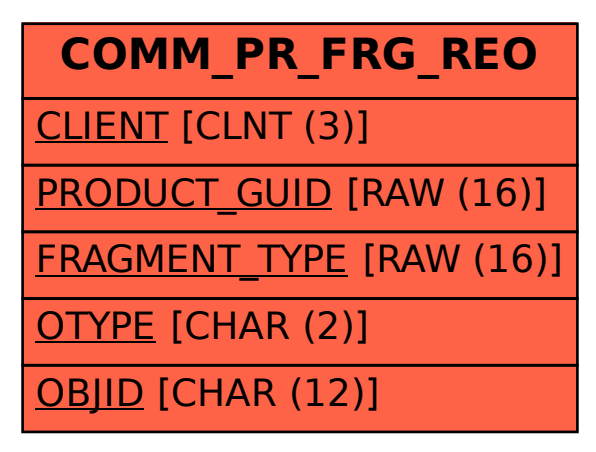